# Package 'gitlink'

July 23, 2019

Title Add 'Git' Links to Your Web Based Assets

Version 0.1.3

Description Provides helpers to add 'Git' links to 'shiny' applications, 'rmarkdown' documents, and other 'HTML' based resources. This is most commonly used for 'GitHub' ribbons.

License MIT + file LICENSE

URL https://github.com/colearendt/gitlink

BugReports https://github.com/colearendt/gitlink/issues

Depends  $R$  ( $>= 3.1$ )

**Imports** htmltools ( $> = 0.3.6$ ), rlang ( $> = 0.3.1$ )

**Suggests** covr ( $>= 3.0.1$ ), spelling ( $>= 2.0$ ), test that ( $>= 2.0.0.9000$ ), rmarkdown, fs, rprojroot, shiny

Encoding UTF-8

Language en-US

LazyData true

RoxygenNote 6.1.1

NeedsCompilation no

Author Cole Arendt [aut, cre], RStudio [cph, fnd]

Maintainer Cole Arendt <cole@rstudio.com>

Repository CRAN

Date/Publication 2019-07-23 12:20:02 UTC

# R topics documented:

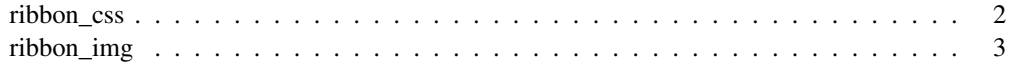

## Description

A customizable CSS ribbon with a link to "Fork me on GitHub." CSS passed to the function will override the default CSS to give you the ultimate flexibility in customizing the ribbon to fit your needs.

# Usage

```
ribbon_css(link, position = c("left", "right"), color = "white",
  font_color = "black", border_color = "white",
 text = "Fork me on GitHub", ..., fade = TRUE, link_css = list(),
 parent\_CSS = list(), hover_css = list())
```
# Arguments

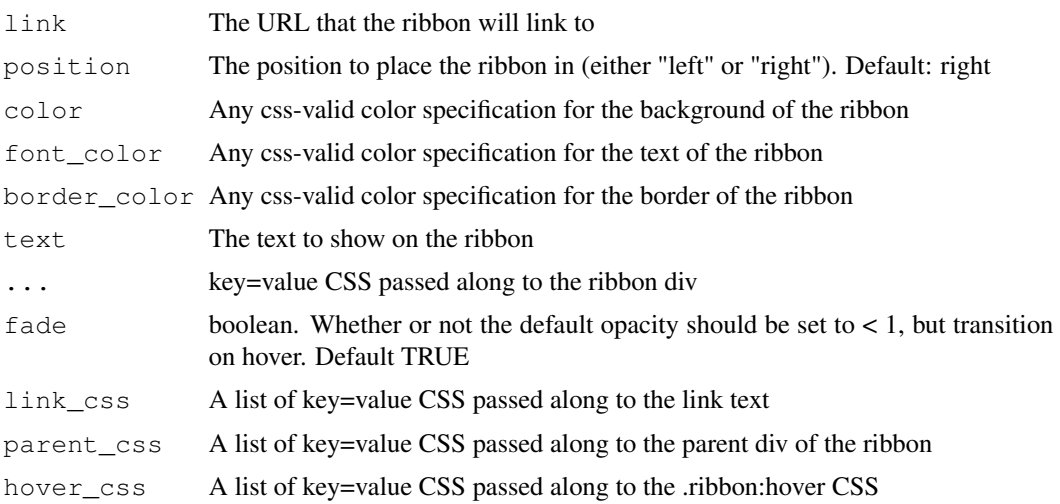

# Details

The benefits of using CSS are:

- any color you can dream up
- any font / font color you want
- any text you want
- customizable size / location / etc.
- do not have to worry about DPI and image resolution
- link is only clickable on the banner itself
- fancy fade / hover CSS out of the box

# ribbon\_img 3

## Value

HTML that can be injected into any output

#### Examples

```
ribbon_css("https://github.com/colearendt/gitlink")
ribbon_css("https://github.com/colearendt/gitlink", position = "left", color = "#e4e4e4" )
ribbon_css("https://github.com/colearendt/gitlink", position = "left", color = "#eafffc")
# make default opacity 1
ribbon_css("https://github.com/colearendt/gitlink", fade = FALSE)
# customize the hover css
ribbon_css("https://github.com/colearendt/gitlink", hover_css = list("opacity" = "0.9"))
url <- "https://github.com/colearendt/gitlink"
# this one is particularly ugly, but proves a point
ribbon_css(url, parent_css = list("background-color" = "red"))
# modify the location for a flexdashboard
ribbon_css(url, parent_css = list(top = "50px", "z-index" = "10"))
```
ribbon\_img *Build a GitHub Ribbon from an Image*

#### Description

Publicly available ribbon images began the "GitHub ribbon craze." This is a helper function that client-side retrieves these images. As a result, only certain colors are available. ribbon\_css is usually preferred for many reasons.

#### Usage

```
ribbon_img(link, position = "right", color = "white")
```
get\_color\_lookup()

#### Arguments

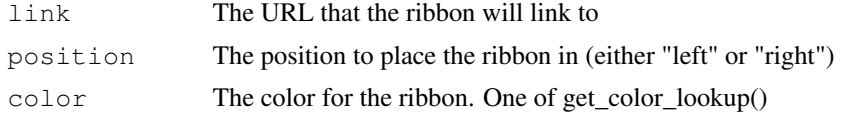

#### Details

NOTE that this creates a dependency on these image files, which are hosted publicly by GitHub on AWS.

# Value

HTML that can be injected into any HTML output

# See Also

ribbon\_css